# Photoshop Free Latest

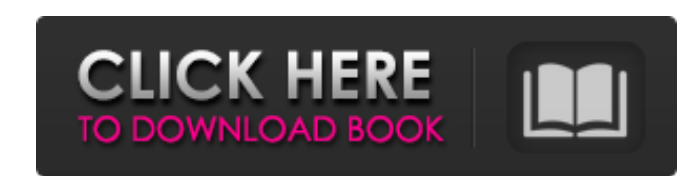

## **Photoshop Activation Code [32|64bit]**

\* The following tutorial that walks you through the steps of making an image look less than perfect is from www.fototutorial.com. It's written by Photoshopping guru Gabriel Glaser, who has trained users in over 1,000 tutorials. You can find a few more gems to get you started by going to \* Photoshop tips are presented in a series of tutorials on the Photoshop CC manual located online at Creating an Image Free of Complications Creating an image is easy with Photoshop. Just follow this list, which I've painstakingly broken down into an orderly list for your convenience. 1. Save the image. When you're ready to save your image, you will need to save it as a JPEG file so that you can manipulate it with Photoshop. Right-click (Windows) or Control+click (Mac OS) the image and choose Create ⇒ New. Use the Large Format (JPEG) option when you choose Save in Save for Web & Devices (JPEG) from the Format drop-down menu and save the image in the Append option. Rename the file if desired. When you save your image, choose a quality setting. The quality settings are for file quality, which is the best compromise between file size and image quality. For a low-quality image, the file size is small and the image quality is poor. For a large-quality image, the file size is large and the image quality is excellent. Click OK to save the changes to the image. If you're inexperienced and are unsure whether the file quality is right for your image, you can always save it and make your changes later. 2. Open the file in Photoshop. After saving the image, click Open in Adobe Photoshop to open the image in Photoshop. 3. Choose a photo-editing program for final enhancements. Photoshop is the standard, but other programs are available as well. Photoshop is the industry standard because it's the most popular program. There are less-expensive programs such as Adobe Creative Suite, which includes Acrobat (for document preparation), FreeHand (a graphics and drawing program), and Flash (for animation and illustration). You also can

### **Photoshop Crack + Keygen Full Version [Mac/Win] [Updated-2022]**

There are two versions of Photoshop Elements: Photoshop Elements 13 and Photoshop Elements 14 Both are available for macOS, Windows and Linux. They have similar prices, but Elements 14 is more powerful. Note: Photoshop Elements 13 does not work well with MacOS Catalina. Install Photoshop Elements Download the Photoshop Elements installer from Adobe.com You will need an internet connection to download the software. For Macs, extract the installer downloaded in step 2 to a folder of your choice. For Windows, run the installer. It will guide you through the installation process, including the creation of a desktop shortcut or.lnk file, and the location of the uninstall program. From your computer, right-click on the desktop and select "Create shortcut." You need not name the shortcut, just follow the steps. Apple Macs Right-click on the desktop and select "Create link". Windows 10 On the top left of the desktop, select "Create shortcut". You will be prompted to select a program. Choose the "Save" program, and select the "Create shortcut" option in the pop-up window. You will be prompted to type the location of the shortcut. Press Enter to accept the default location of the desktop. Now you are prompted to select a program. Choose the "Save" program, and select the "Create shortcut" option in the pop-up window. You will be prompted to type the location of the shortcut. Press Enter to accept the default location of the desktop. Now you are prompted to select a program. Choose the "Save" program, and select the "Create shortcut" option in the pop-up window. You will be prompted to type the location of the shortcut. Press Enter to accept the default location of the desktop. If you are prompted to save the files of your choice, choose "Save to" and select a location. Close the program and double-click on the shortcut you created. Set up Photoshop Elements Run the installation file you created in step 1. You will have to accept the license agreement. Photoshop Elements has three different ways to access its tools: The Photoshop Elements interface is found on the left side of the windows. 388ed7b0c7

## **Photoshop [March-2022]**

While most of the desktop graphics editors allow you to share your image via Facebook, Twitter, or other social networking sites, Photoshop requires you to create a Web link rather than an image link. You can have a link to a Web page on a web server and that link can take you to the image on that server. The image can be hosted in the Cloud, which is when the image is stored on an online server which can be accessed anywhere. Web links can be short or long and can have a unique URL. Similarly, desktop editors allow you to create a link to that image that can be clicked on and result in the image opening in a separate window so that you can view the image and see the edits you have made on it. What are the tools for web designers? Along with Photoshop, web designers use many other tools. Here are some of the most common tools of web designers: CSS CSS stands for Cascading Style Sheets. It allows you to create unique layout and design of your website. Cascading Style Sheets are key elements that allow a web site to appear the way it is designed online. CSS can also be used to customize or stylize a site's appearance on devices with different screen resolutions. CSS is the language in which you can design a website. It gives an idea of how you want your website to appear to all of the people that go on that site and see it from all of these different directions. In CSS you can control the way a site appears in various formats. In Internet Explorer you can use CSS to format the look and feel of your site. You can change a font, text size, and text colors. In certain browsers, like Firefox and Safari, you can customize the scrolling behavior. You can even customize the look of the background behind buttons and other elements. You can learn more about using CSS from the CSS Templates section of this site. You can also buy some of the most popular and effective CSS design tools for free. In addition to altering the layout of your site, you can use CSS to make your site look good on all of the different platforms used today. Zilla on Demand can give you an FTP account that allows you to upload and download files directly from your hosting account. You can use Zilla to download your files when you're working on your computer. Zilla is the most common way for people to access

ans tracker V/Ads:[INSTALL\_PARAMS\_GET(prefs\_consumption)] onresume: (2ms) 06-05 15:21:35.600 575-719/system\_process I/Choreographer<sup>[]</sup> Skipped 122 frames! The application may be doing too much work on its main thread. 06-05 15:21:36.800 575-574/system\_process V/InputMethodManager[] onActiveWindowFocusChanged: a=@xn:ffff8003:25359012, t=0, old=null, flags=0x1, view=com.android.internal.policy.impl.PhoneWindow\$DecorView{b1d8e9e8 G.E..... R.....ID 0,0-684,192} 06-05 15:21:37.000 575-589/system\_process D/ $\Box$  HostConnection::get() New Host Connection established 0xb2b78d00, tid 575 06-05 15:21:37.000 575-589/system\_process D/ $\Box$  HostConnection::get() New Host Connection established 0xb2b780b8, tid 577 06-05 15:21:37.500 575-760/system\_process I/OpenGLRenderer<sup>[</sup>] Initialized EGL, version 1.4 06-05 15:21:37.500 575-761/system\_process D/OpenGLRenderer<sup></sup> Enabling debug mode 0 06-05 15:21:37.620 575-769/system process W/Ads<sup>
T</sup> Not enough space for ads in res/layout/banners.xml, leaving it out. 06-05 15:21:37.620 575-769/system\_process W/Ads<sup>[]</sup> In ad request. at AdActivity.executeAd(AdActivity.java:78) 06-05 15:21:37.620 575-775/system\_process D/[] HostConnection::get() New Host Connection established

## **What's New In?**

#### **System Requirements:**

Minimum: OS: Windows 7, Windows 8, Windows 10 CPU: Intel® Core™ i5 Memory: 4 GB DirectX: Version 9.0 Graphics: Radeon HD 6870 HDD: 4 GB Network: Broadband Internet connection Recommended: CPU: Intel® Core™ i7 Memory: 8 GB Graphics: Radeon HD 7870 HDD:

<http://imagesmagazinelr.com/?p=3096> <https://pinballsarcadegames.com/advert/photoshop-2021-version-22-5-1-crack-activation-code-free-download-3264bit/> [https://scappy.bmde-labs.com/upload/files/2022/07/zynBg9TWL1kCCav7bnzn\\_05\\_89526707517e6865df728d3feeb6abd0\\_file.pdf](https://scappy.bmde-labs.com/upload/files/2022/07/zynBg9TWL1kCCav7bnzn_05_89526707517e6865df728d3feeb6abd0_file.pdf) [http://barrillos.es/wp-content/uploads/2022/07/Photoshop\\_2021\\_Version\\_2231\\_Crack\\_Keygen\\_With\\_Serial\\_number\\_\\_License\\_Code\\_\\_Keygen\\_Free\\_Apr.pdf](http://barrillos.es/wp-content/uploads/2022/07/Photoshop_2021_Version_2231_Crack_Keygen_With_Serial_number__License_Code__Keygen_Free_Apr.pdf) <http://postbaku.info/?p=18445> <https://recreovirales.com/photoshop-cc-key-generator-march-2022/> <https://verrtise.com/advert/adobe-photoshop-cc-2015-version-18-crack-patch-free/> <https://luxvideo.tv/2022/07/05/adobe-photoshop-2021-version-22-1-1-serial-number-download-3264bit-2022-latest/> [https://www.mil-spec-industries.com/system/files/webform/Adobe-Photoshop-CS4\\_11.pdf](https://www.mil-spec-industries.com/system/files/webform/Adobe-Photoshop-CS4_11.pdf) <https://hkcapsule.com/2022/07/05/adobe-photoshop-2021-version-22-1-0-with-key-download/> <https://squalefishing.com/advert/adobe-photoshop-2021-version-22-0-0-key-generator-download/> <https://efekt-metal.pl/witaj-swiecie/> <https://bestwaytofreedom.com/adobe-photoshop-cs5-keygen-crack-serial-key-free-license-key-for-windows-latest/> <https://eliottdupuy.com/adobe-photoshop-cc-2018-full-license/> [https://houstonhousepc.com/wp-content/uploads/2022/07/Photoshop\\_CC\\_2015\\_version\\_16.pdf](https://houstonhousepc.com/wp-content/uploads/2022/07/Photoshop_CC_2015_version_16.pdf) [https://www.sdssocial.world/upload/files/2022/07/txrkeNIKZ1QWB8P91X52\\_05\\_99d101644bc967ad22fa30de3eaba171\\_file.pdf](https://www.sdssocial.world/upload/files/2022/07/txrkeNIKZ1QWB8P91X52_05_99d101644bc967ad22fa30de3eaba171_file.pdf) <https://arlingtonliquorpackagestore.com/photoshop-express-2/> <https://tueventoenvivo.com/adobe-photoshop-cc-2015-version-17-hack-patch-with-serial-key-free-download-win-mac/> [https://iled.in/wp-content/uploads/2022/07/Photoshop\\_2021\\_Version\\_2200\\_2022.pdf](https://iled.in/wp-content/uploads/2022/07/Photoshop_2021_Version_2200_2022.pdf) <http://www.newssunisunayi.com/?p=26227> [http://www.male-blog.com/wp-content/uploads/2022/07/Adobe\\_Photoshop\\_2022\\_\\_MacWin\\_2022\\_New.pdf](http://www.male-blog.com/wp-content/uploads/2022/07/Adobe_Photoshop_2022__MacWin_2022_New.pdf) <https://www.ajgroup.id/photoshop-2022-version-23-2-crack-mega-activation-code-with-keygen-download-2022-new/> <https://cambodiaonlinemarket.com/photoshop-cc-2018-hack-download-for-pc-2022/> <https://www.sartorishotel.it/adobe-photoshop-cc-2019-version-20-serial-key-for-windows-2022/> [https://www.sosho.pk/upload/files/2022/07/IvAa7uiwoGgLoKv5DPTk\\_05\\_b4131c65126ed0d418c3ec77c00a4961\\_file.pdf](https://www.sosho.pk/upload/files/2022/07/IvAa7uiwoGgLoKv5DPTk_05_b4131c65126ed0d418c3ec77c00a4961_file.pdf) [https://www.handmademarket.de/wp-content/uploads/2022/07/Photoshop\\_2021\\_version\\_22.pdf](https://www.handmademarket.de/wp-content/uploads/2022/07/Photoshop_2021_version_22.pdf) [https://sissycrush.com/upload/files/2022/07/hYqdhBfCSe9xPlCCr8qc\\_05\\_b4131c65126ed0d418c3ec77c00a4961\\_file.pdf](https://sissycrush.com/upload/files/2022/07/hYqdhBfCSe9xPlCCr8qc_05_b4131c65126ed0d418c3ec77c00a4961_file.pdf) <http://pixology.in/wp-content/uploads/2022/07/harnat.pdf> <https://trello.com/c/WCAPpVDP/62-photoshop-cc-2014-keygen-generator-registration-code-download-for-windows-updated> [https://artienz.com/upload/files/2022/07/h4kK541Tpf9wjyHsBKFf\\_05\\_b4131c65126ed0d418c3ec77c00a4961\\_file.pdf](https://artienz.com/upload/files/2022/07/h4kK541Tpf9wjyHsBKFf_05_b4131c65126ed0d418c3ec77c00a4961_file.pdf)